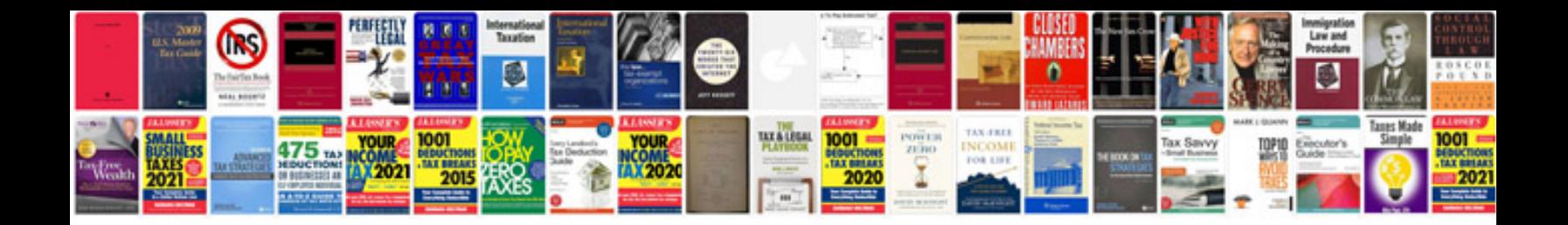

P0315 ford f150

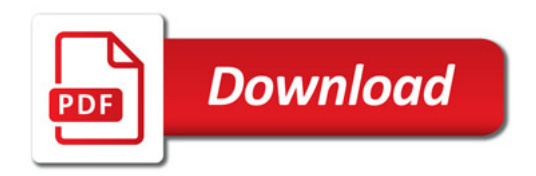

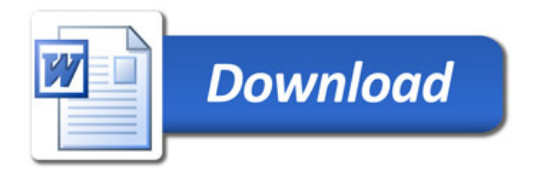